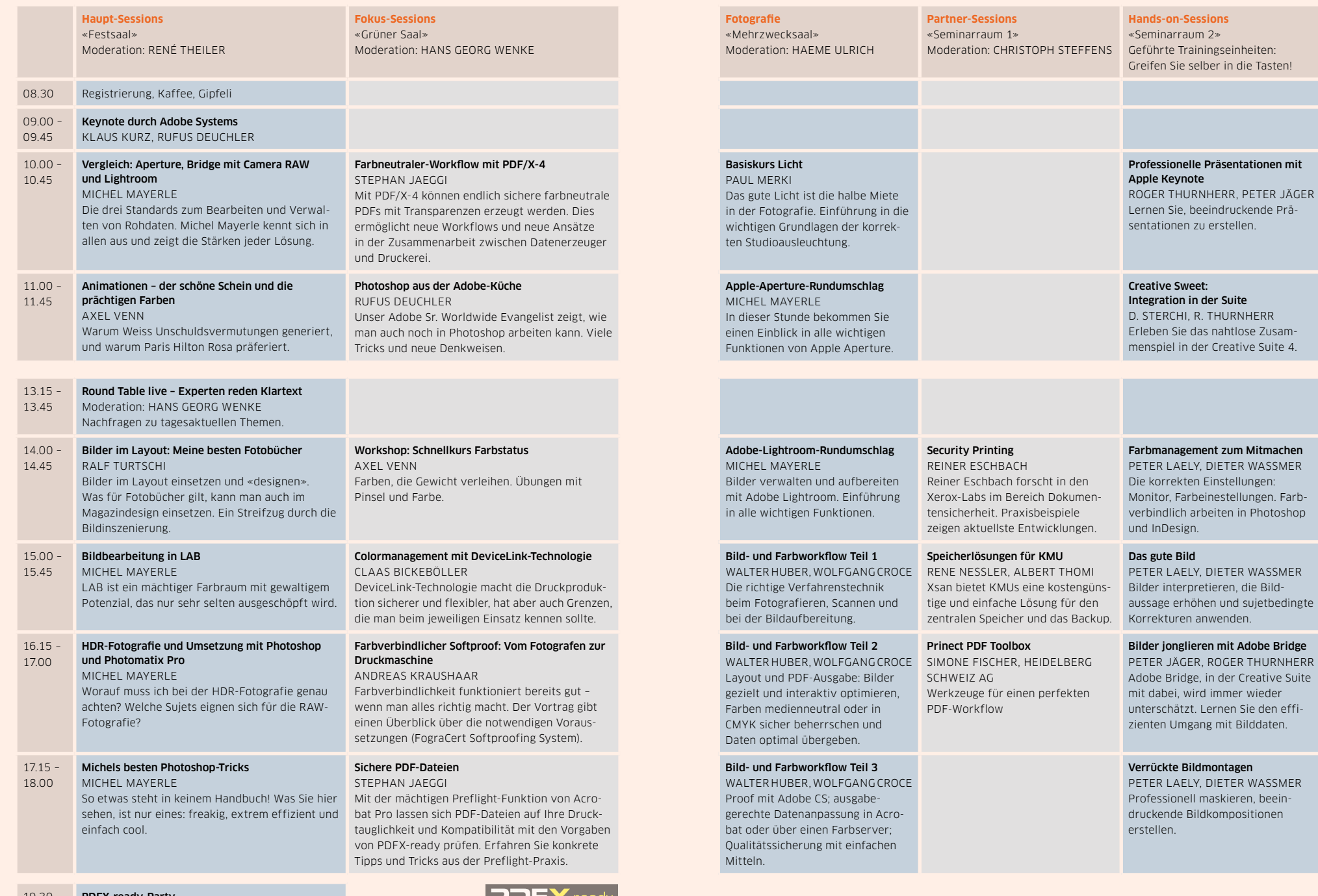

19.30 PDFX-ready-Party

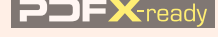

## Mittwoch, 9. September 2009 «Photoshop, Fotografie, PDF, Creative Suite»